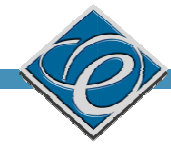

# CODE@FEIT

IAC 2: РЕЛАЦИОНИ И ЛОГИЧКИ ОПЕРАТОРИ, IF/ELSE, SWITCH, ФУНКЦИИ

#### ТИПОВИ НА ПРОМЕНЛИВИ -ПРОШИРУВАЊЕ

- Кастирање помеѓу <mark>char</mark> и <mark>int</mark>
- char ch = (char)65.25; // декадно 65 се доделува на ch  $\operatorname{\mathsf{System.out.println}}(\operatorname{\mathsf{ch}}); \ \textit{ // } \operatorname{\mathsf{ch}}$  е знакот  $\operatorname{\mathsf{A}}$
- $\blacksquare$  int i = (int)'A'; // Кодот на знакот A во Unicode табелата се доделува на i  $\mathsf{System.out.println(i);} \quad \mathbin{\textit{ii}}$  cera e  $\mathsf{65}$
- Сите аритметички операции може да се извршат над char променливи
- char операнд автоматски се кастира во број, ако другиот операнд е број или знак
- Ако другиот операнд е стринг, тогаш знакот се прилепува на стрингот

#### ТИПОВИ НА ПРОМЕНЛИВИ -ПРОШИРУВАЊЕ

```
int i = '2' + '3';е 50, а(int)'3' 
е 51\gammastem.out.println("i e " + i);  // i e 101
 j = 2 + 'a'; // (int)'a' e 97
\mathsf{vstem.out.println("j e " + j)}; \qquad \mathsf{ // j e 99}rstem.out.println(j + " e Unicode za znakot" + (char)j);
  stem.out.println("Den" + '2');
  Излез:10199e Unicode za znakot c
  en2
```
#### ТИПОВИ НА ПРОМЕНЛИВИ -ПРОШИРУВАЊЕ

- При конкатенација на стрингови, ако некој од членовите не е стринг, автоматски е конвертиран во таков
- Конкатенација на три стринга
- ring message = "Welcome " + "to " + "Java";
- Стрингот Chapter се конкатенира со бројот 2
- ring  $s = "Chapter" + 2; // s$  станува Chapter2
- Стрингот Supplement се конкатенира со знакот B
- ring s1 = "Supplement" + 'B'; // s1 станува SupplementВ

System.out.println("He said \"Java is fun\"");

\" двојни наводници

\' единечни наводници

\\ коса црта

\n нов ред

\t таб

#### СПЕЦИЈАЛНИ ЗНАЦИ

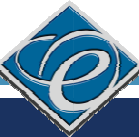

### ГРЕШКИ

- public class ShowSyntaxErrors { ublic static void main(String[] args) {
	- i=30; //недекларирана променлива
	- System.out.println(i + 4);

```
public class ShowRuntimeErrors {
\mublic static void main(String[] args) {
\mathsf{t} i = 1/0 ; //не е дозволено делење со \mathsf{0}}
```
#### ГРЕШКИ

- public class Test {
- ublic void main(string[] args) {
- it i;

**}** 

- ${\rm d}$  k  $=100.0$ ; //не може да се смести реална вредност во целобројна променлива
- it j  $=$  i  $+$  1;
	- System.out.println("j ima vrednost " + j + " <sup>а</sup>k ima vrednost" + k);

#### КОЈ Е ИЗЛЕЗОТ ОД СЛЕДНИВЕ НАРЕДБИ?

- /stem.out.println("1" + 1); //11
	- $v$ stem.out.println('1' + 1); //50
	- $v$ stem.out.println("1" + 1 + 1); //111
	- $v$ stem.out.println("1" +  $(1 + 1)$ ); //12
	- $v$ stem.out.println('1' + 1 + 1); 52
	- nicode вредноста на '1' е 49

#### РЕЛАЦИОНИ ОПЕРАТОРИ

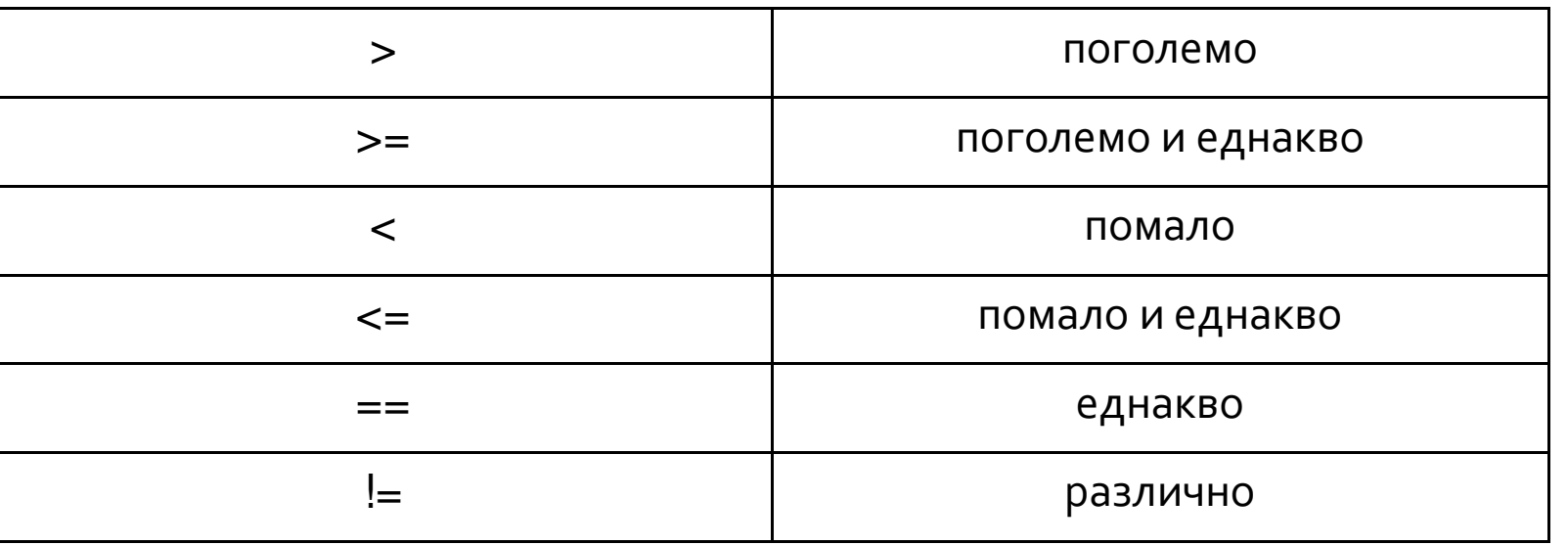

Внимавајте, == е оператор за споредба, додека = е оператор за доделување на вреднос<sup>.</sup>

Релациите враќаат само две **boolean** вредности, точно ( 1,**true**) или неточно (0, **false**)

 $1 == 2$ 0-грешно, но

 $1! = 2$  $\frac{1}{2}$ -точно

ЛОГИЧКИ ОПЕРАТОРИ

- && (логичко И)
- ||(логичко ИЛИ)
- ! (негација)
- (expr1==1)&&(expr2==1)=1, инаку 0
- (expr1==0)||(expr2==0)=0, инаку 1
- $!0=1, 1=0$
- Логичките оператори, секоја вредност различна од нула, ја сметаат за единица

#### ЛОГИЧКИ ОПЕРАТОРИ

- Сите логички изрази се пресметуваат одлево надесно
- Пресметувањето се врши се додека "не сме сигурни" за вредноста на изразот
- Пример:
- $\blacksquare$  за i=11 при пресметување на изразот (i<10) && (i>5) ќе се пресмета само вредноста на изразот (i<10) и бидејќи истата е 0, пресметувањето на целиот израз ќе прекине

#### РЕЛАЦИОНИ И ЛОГИЧКИ ОПЕРАТОРИ

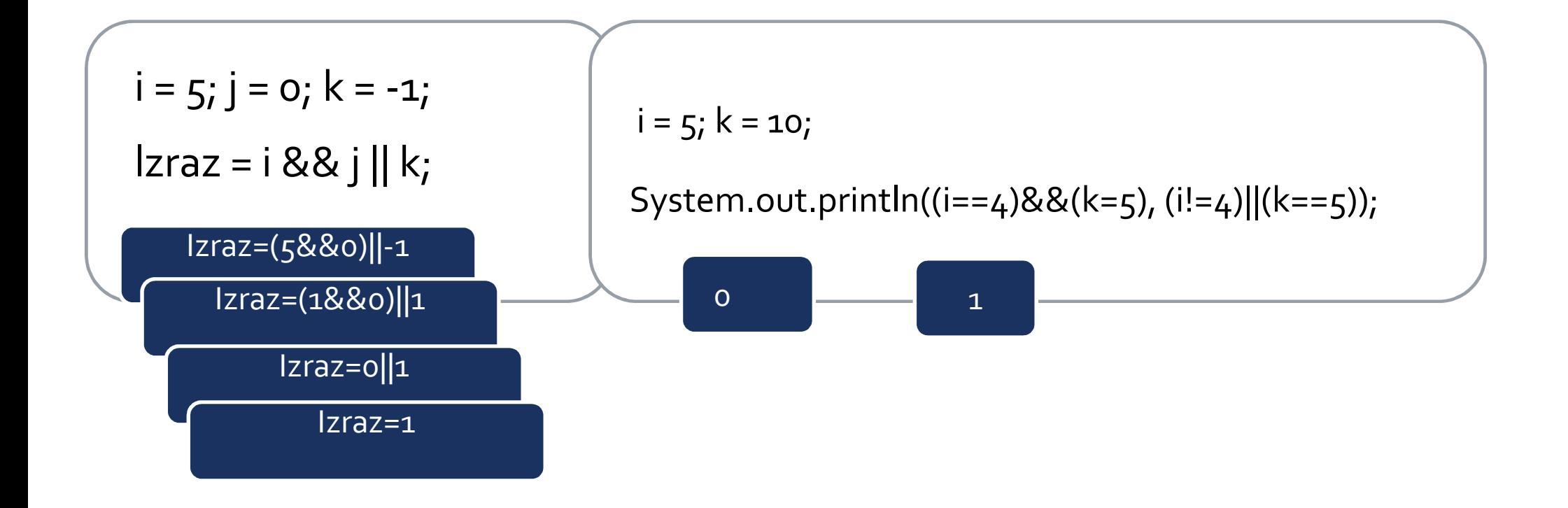

$$
|(x > 0) & 8 & (x > 0)
$$
\n
$$
(x > 0) \mid (x < 0)
$$
\n
$$
(x != 0) \mid (x == 0)
$$
\n
$$
(x >= 0) \mid (x < 0)
$$
\n
$$
(x != 1) == \frac{1}{x == 1}
$$
\n
$$
3a x = 1
$$

 $(true)$  &&  $(3 > 4)$ 

## КОЈ Е ИЗЛЕЗОТ ОД СЛЕДНИВЕ НАРЕДБИ?

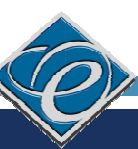

# IF – СТРУКТУРА ЗА РАЗГРАНУВАЊЕ

if (<logichki\_uslov>)

naredbi…

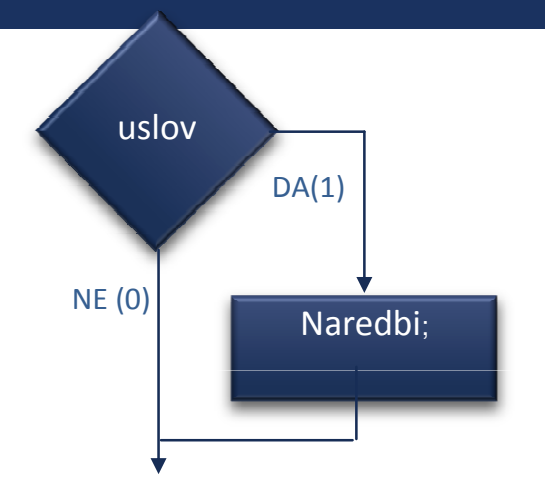

Логичкиот услов мора да врати **boolea**n вредност и мора да е затворен со мали загради

При извршување на повеќе наредби во рамки на условот користете големи загради **{}**

После условот нема **;**

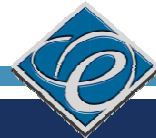

#### ВНИМАВАЈТЕ!

- ; после условот означува празна наредба (не прави ништо)
- Наредбата после ; секогаш се извршува

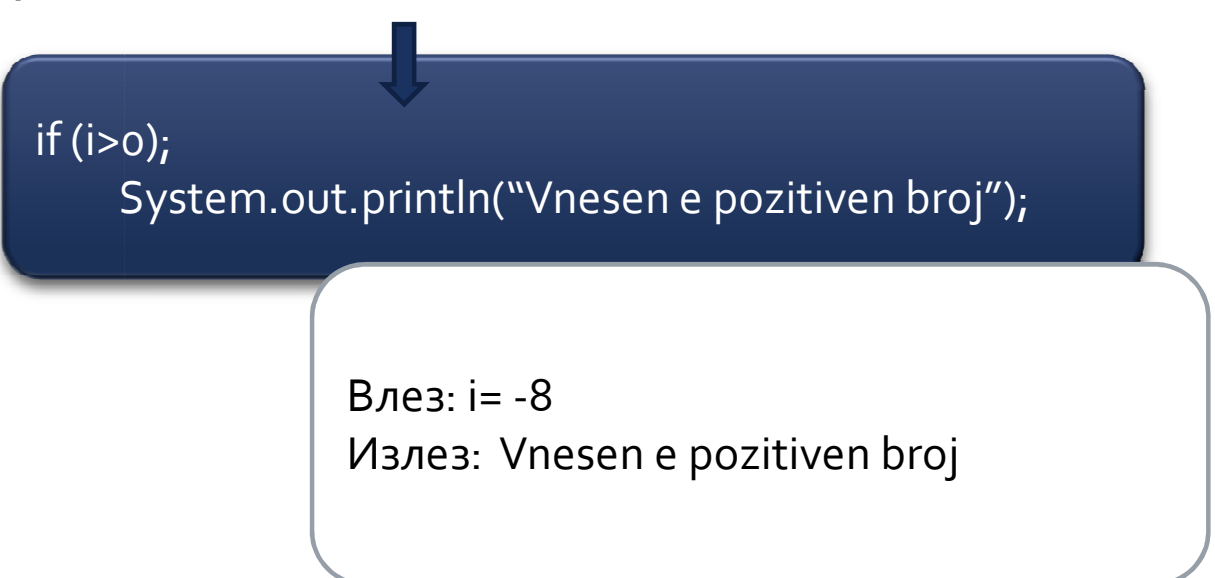

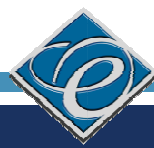

# IF – СТРУКТУРА ЗА РАЗГРАНУВАЊЕ

iblic static void main(String[] args)

 $int x=5;$ 

if  $(x > 5)$ 

{

}

System.out.println( $x$  " > " + "5");

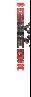

#### F - CTPYKTYPA 3A PA3ГРАНУВАЊЕ

```
if (x > 6) {
if (x < 9) { ... }
         \}if (x > 6 & 8 & x < 9) { ... }
```
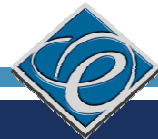

#### ЗАДАЧА 1<sub>.</sub>

#### Погодете го роденденот!

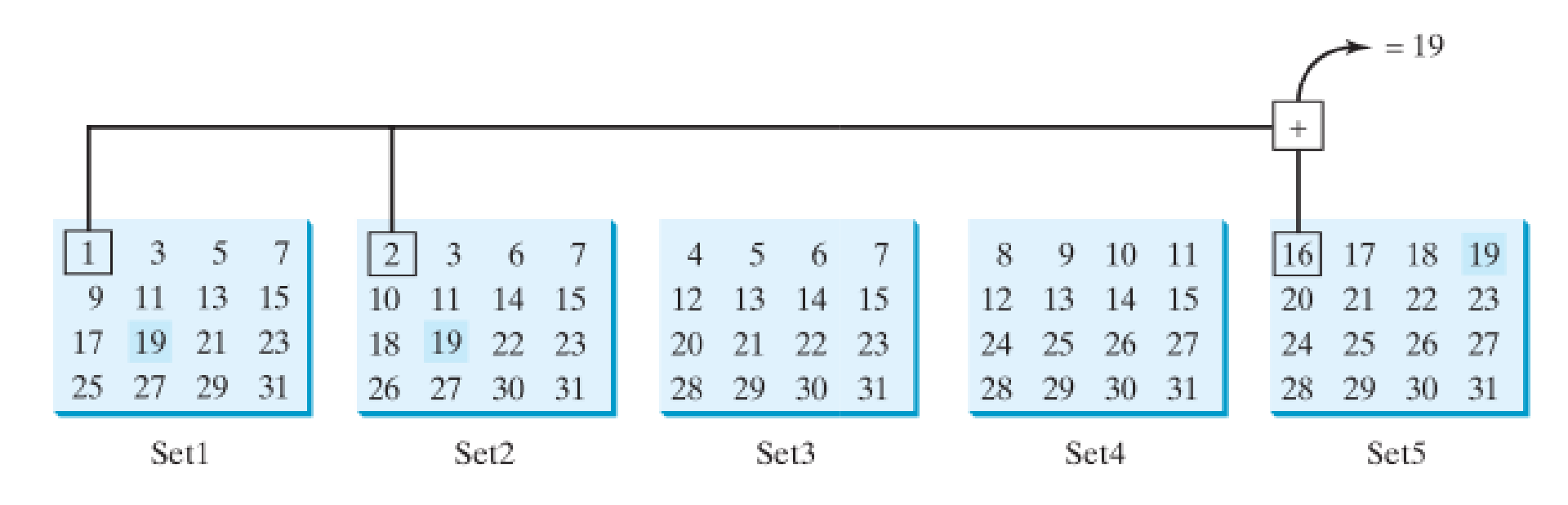

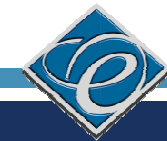

- lic static void main(String[] args) {
- Definirame pet string promenlivi
- String Mnozh1 =
- $3 5 7/n'' +$
- $11 13 15\ln" +$
- 19 21 23\n" +
- 27 29 31";
- String Mnozh2 =
- $3 \ 6 \ 7 \n \cdot \n +$
- $11 14 15\ln" +$
- 19 22 23\n" +
- 27 30 31";
- String Mnozh3 =
- $5 6 7/n'' +$
- $13 14 15 \n^" +$
- $21 22 23\hbox{n}$ " +
- 29 30 31";

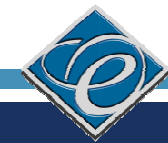

- tring Mnozh $4 =$
- $8 \t9 \t10 \t11 \n<sup>2</sup> +$
- $2 13 14 15 \n\cdot \n^* +$
- $24$  25 26 27\n" +
- "28 29 30 31";
	- String Mnozh5 =
	- $6 17 18 19 \n\cdot \n^* +$
- $20 21 22 23 \n\cdot +$
- $24$  25 26 27\n" +
	- "28 29 30 31";

- int den=0;
	- Scanner input = new Scanner(System.in);
	- Barame od korisnikot da odgovori na slednive prashanja
	- System.out.print("Dali vashiot rodenden e vo Mnozh1?\n");
	- System.out.print(Mnozh1);
	- System.out.print("\nVnsesete 0 za NE i 1 za DA: ");
	- $int$  odgovor = input.nextlnt();
	- if(odgovor==1)
	- den  $+= 1$ ;

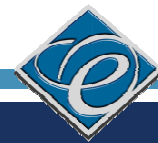

- stem.out.print("Dali vashiot rodenden e vo Mnozh2?\n");
- System.out.print(Mnozh2);
- System.out.print("\nVnsesete 0 za NE i 1 za DA: ");
- odgovor = input.nextInt();

```
f(odgovor==1)
```

```
den += 2;
```
- System.out.print("Dali vashiot rodenden e vo Mnozh3?\n"); n");
- System.out.print(Mnozh3);
- System.out.print("\nVnsesete 0 za NE i 1 za DA: ");
- odgovor = input.nextInt();
- $f($ odgovor==1)
- den  $+= 4;$

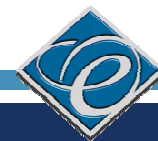

- stem.out.print("Dali vashiot rodenden e vo Mnozh4?\n");
- System.out.print(Mnozh4);
- System.out.print("\nVnsesete 0 za NE i 1 za DA: ");
- odgovor = input.nextInt();
- $f($ odgovor==1)
- den += 8;
- System.out.print("Dali vashiot rodenden e vo Mnozh5?\n");
- System.out.print(Mnozh5);
- System.out.print("\nVnsesete 0 za NE i 1 za DA: ");
- odgovor = input.nextInt();
- $f($ odgovor==1)
- den += 16;
- System.out.println("Datumot na vashiot rodenden <sup>e</sup>"+den n");<br>en);

# F…ELSE – СТРУКТУРА ЗА ИЗБОР ОД ДВЕ МОЖНОСТИ

blic static void main(String[] args)

```
int x=5;
if (x == 0) {
System.out.println(x + " e pozitiven broj"); 
            } else
```
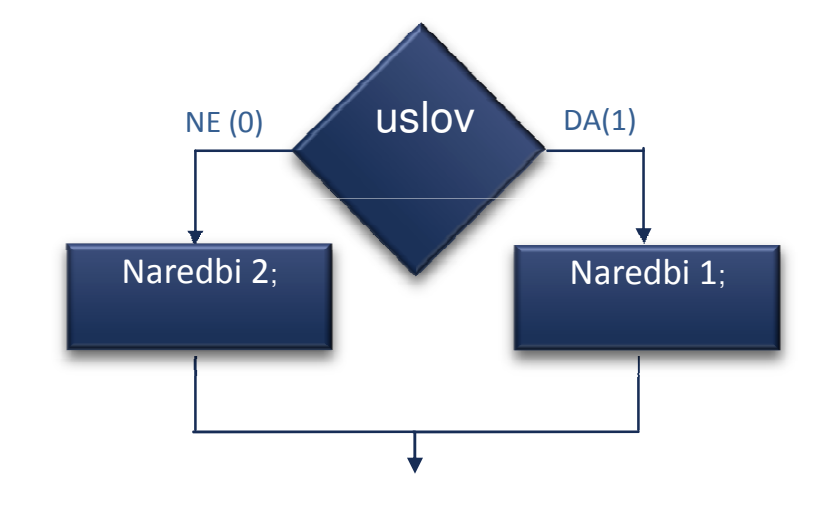

System.out.println(x <sup>+</sup>" e negativen broj"); ");

Наредбите во else делот се извршуваат доколку условот во if не е точен При извршување на повеќе наредби во рамки на условот користете условот големи загради **{}**

#### ВГНЕЗДЕНИ IF…ELSE СТРУКТУРИ

### else се поврзува со најблиското <mark>if</mark> над него

int  $i=100$ ;  $if (i>0)$ 

 $\blacksquare$  if (i>1000)

System.out.println("Vnesen e golem pozitiven broj");

else

System.out.println("Vnesen e mal pozitiven broj");

 $int$  int i=100;

 $if (i>0)$ 

if (i>1000)

 $\mathsf{System.out.println}(\text{``Vnesen e golem pozitiven broj\n'n''})$ else

 $\operatorname{\mathsf{System.out.println}}$ ("Vnesen e **negativen** broj\n")<mark>;</mark>

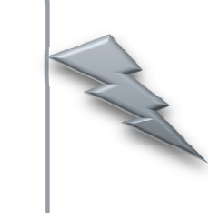

#### ГРЕШКИ

- if (radius  $>= 0$ )
- pshtina= radius \* radius \* 3.14;
- /stem.out.println("Ploshtinata e" + ploshtina);
	- if (radius  $>= 0$ );
	- ploshtina = radius \* radius \* 3.14;
	- System.out.println(" Ploshtinata <sup>e</sup>" + ploshtina);

#### **BHUMABAJTE!**

 $= VS. ==$ 

if  $(dolg = 0)$ System.out.println("Ne dolzhite nishto. "); else System.out.println("Dolzhite" + dolg + "denari.  $\mathfrak{a}$ );

Влез: dolg=0 Излез: Dolzhite 0 denari.

Скратени наредби

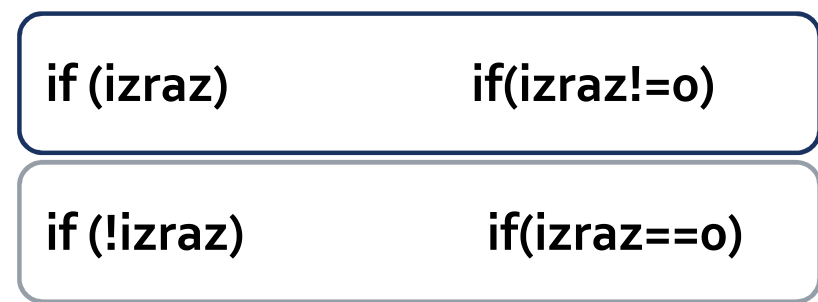

#### КОЈ Е ИЗЛЕЗОТ ОД СЛЕДНИВЕ НАРЕДБИ?

```
(x > 2) {
if (y > 2) {
     Z = X + Y;System.out.println("z е " + z);
     }}
```
else

 $\begin{split} \textsf{System.out.println("x e " + x)}; \end{split}$ 

 $x=3, y=2$ 

 $x=3, y=4$ 

 $x=2, y=2$ 

#### ДАЛИ СЛЕДНИВЕ НАРЕДБИ СЕ ЕКВИВАЛЕНТНИ?

```
if (income \leq 10000)
  \text{tax} = \text{income} \text{*} 0.1;
else if (income \leq 20000)
  \text{tax} = 1000 +(income - 10000) * 0.15;
```

```
if (income \le 10000)
  tax = income * 0.1;
else if (income > 10000 &&
         income \leq 20000)
  \text{tax} = 1000 +(income - 10000) * 0.15
```
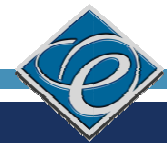

Што ќе отпечати следниот програмски сегмент?

- int x = 3;
	- $f(x)$
	- System.out.println("DA");
	- lse
		- System.out.println("NE");

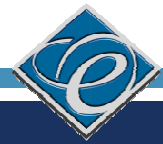

Под кои услови ќе се отпечати зборот Voda во следниот програмски сегмент?

#### $f(T < 0)$

```
/stem.out.println("Mraz");
```

```
else if(T < 100)
```

```
/stem.out.println("Voda");
```
#### else

```
/stem.out.println("Parea");
```
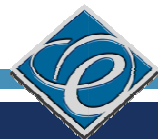

Да се напише програма што врши квантификација на внесениот цел број: се внесува цел број (x), се проверува и се печати соодветниот текст што го опишува бројот, според следната табела

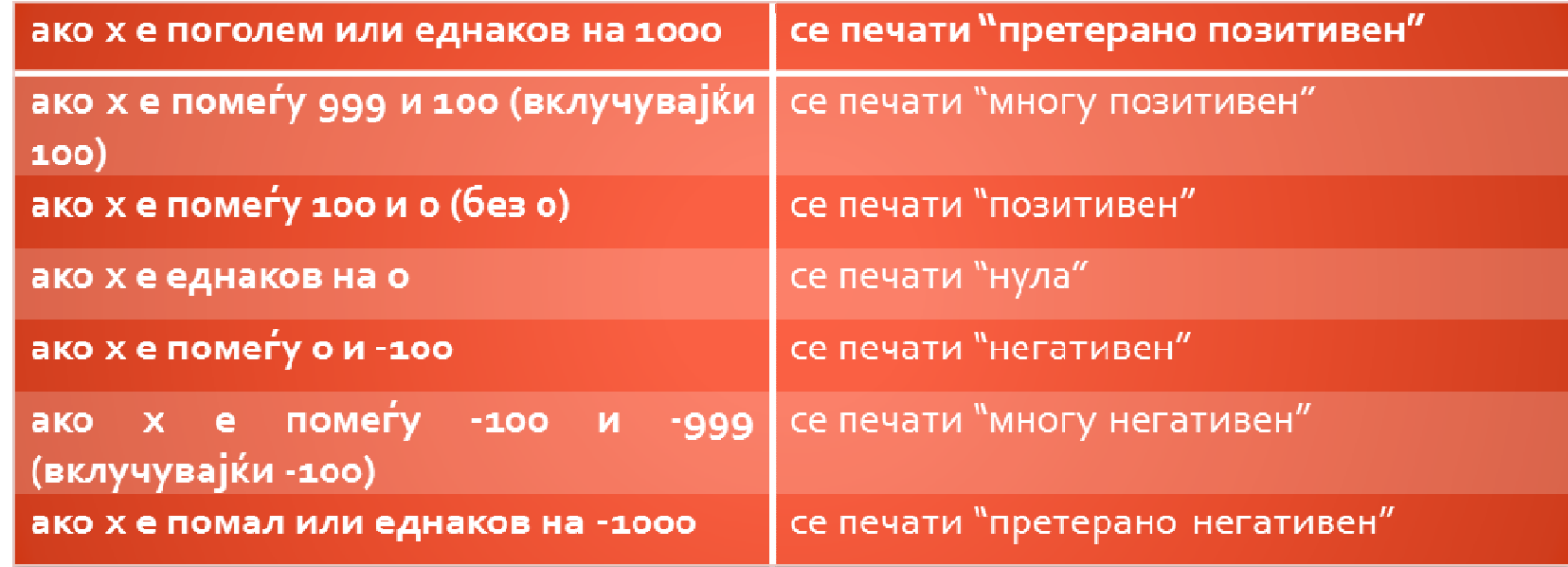

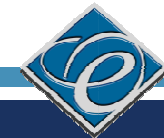

lic static void main(String[] args)

int i;

```
Scanner input = new Scanner(System.in);
```

```
System.out.print("Vnesete cel broj: \n");
```

```
ii = input.nextInt();
```

```
if (i>=1000 | |i == -1000 )
```
System.out.print("preterano ");

```
else if (i > = 100 | |i < = -100)
```
System.out.print("mnogu ");

if  $(i>0)$ 

System.out.print("pozitiven\n");

else if (i==0)

System.out.print("nula\n");

else if  $(i<0)$ 

System.out.print("negativen\n");

}

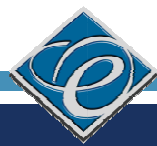

Од тастатура се внесуваат координати на една точка. Да се напише програма што ќе одреди од кој квадрант е внесената точка или ќе даде информација доколку с работи за точка од оските

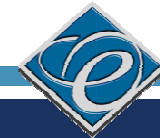

```
blic static void main(String[] args) {
```

```
pat x,y;
```

```
canner input=new Scanner(System.in);
```

```
ystem.out.println("Vnesete kootdinati x i y");
```

```
=input.nextFloat();
```

```
=input.nextFloat();
```

```
if(x > 0)
```

```
\{
```

```
if(y > 0)
```

```
System.out.println("Prv Kvadrant");
```
else if  $(y < 0)$ 

```
System.out.println("Cetvrt kvadrant");
else System.out.println("Poz. x oska"); //y==0
```
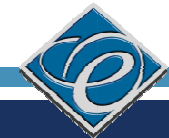

#### ЗАДАЧА 5<sub>1</sub>

```
\text{lse if}(x < 0)if(y > 0)System.out.println("Vtor kvadrant");
      else if (y < 0)System.out.println("Tret kvadrant");
        else System.out.println("Neg. x oskan"); //y==0
```
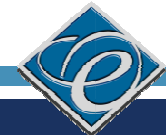

```
1/x == 0se
    \{if(y > 0)System.out.println("Poz. y oska");
          else if (y < 0)System.out.println("Neg. y oska");
            else System.out.println("Koordinaten pochetok"); //y==0
     \bigg\}
```
 $}/\!/$ main

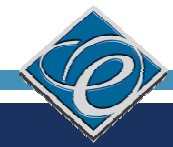

## **SWITCH**

Структурата switch има слична употреба како низа на вгнездени if/else наредби. Општиот облик на структурата е следниот:

 $\mathsf{tch}$  ( izraz )  $\{$ 

e konstanta**1** :

 $edbi$ **1**;

 $ak;$ 

e konstanta**2** :

edbi**2**;

 $ak;$ 

ault:

edbi**d**;

 $ak;$ 

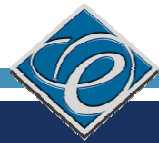

## **SWITCH**

- Со оваа структура, најпрво, се разрешува изразот напишан во заградите веднаш по зборчето **switch**, и потоа се прескокнува кон соодветната **case** константа (лабела) чија вредност е еднаква на вредноста на изразот.
- Вредноста на изразот izraz мора да биде цел број (int), знак (char) или енумерички тип.
- Не е дозволено да постојат дупли **case** константи.
- Константите (лабелите) во **case**, може да бидат наредени по кој било редослед, но **мора** да бидат константи.
- Доколку во **case** константите не постои вредност еднаква со вредноста на изразот, се извршуваат наредбите по лабелата default.
- Break овозможува **завршување** на наредбата **switch** и продолжување со следната наредба од програмата по неа. Затоа, **break** не смее да се заборави, освен доколку програмерот, има таква намера.

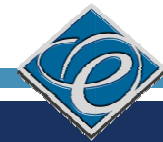

## **SWITCH**

- $ntrol = 0;$
- losh primer na programerska praksa \*/
- itch (control) {
- se o:
- stem.out.println("Reset\n");
- se 1:
- stem.out.println("Initializing\n");
- eak;
- se  $2:$
- stem.out.println("Working\n");

#### **COJ Е ИЗЛЕЗОТ?**

- int  $x = 3$ ,  $y = 3$ ;
- vitch  $(x + 3)$  {
- case 6:  $y = 1$ ;
- default:  $y == 1$ ;
- stem.out.println(y);

### НАПИШЕТЕ ГО СЛЕДНИОВ КОД СО SWITCH

- $(a == 1)$
- $x == 5$ ;
- se if  $(a == 2)$
- $x == 10$ ;
- se if  $(a == 3)$
- $x == 16$ ;
- se if  $(a == 4)$
- $x == 34;$

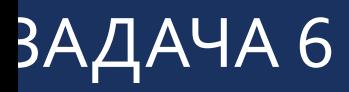

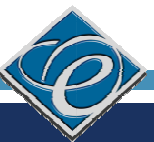

Да се напише програма што ќе работи како едноставен калкулатор: од тастатура ќе чита оператор и два броја и ќе ја изврши наведената операција.

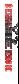

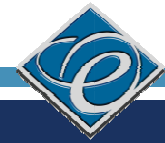

### ЗАДАЧА б

- blic static void main(String[] args) throws IOException {
- loat br1, br2, rezultat;
- char op;
- Scanner input=new Scanner(System.in);
- System.out.println("Vnesete dva broja");
- or1=input.nextFloat();
- or2=input.nextFloat();
- System.out.println("Vnesete operator");
- pp=(char)System.in.read();

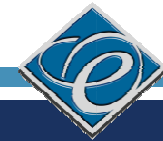

```
\mathsf{tch} (op) {
   se' +:
rultat = br1 + br2;
:stem.out.println("Rezultatot od operacijata " + br1+op+br2+"e "+ rezultat);
   ak;
   se '-':
rultat = br1 - br2;
:stem.out.println("Rezultatot od operacijata " + br1+op+br2+"e "+ rezultat);
   ak;
   e '*':
ultat = br1 * br2;
:stem.out.println("Rezultatot od operacijata " + br1+op+br2+"e "+ rezultat);
   ak;
```
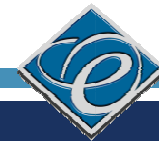

e '/':

 $r2 == 0)$  {

stem.out.print("Greshka: Delenje so nula. "); stem.out.println("Operacijata ke se ignorira");

```
e\{zultat = br1 / br2;
ystem.out.println("Rezultatot od operacijata " + br1+op+br2+"e "+ rezultat);
    \left\{ \right\}ak;
ault:
stem.out.println("Nepoznat operator " + op);
ak;
```
witch

nain

- Функција: дел од програмата кој извршува некаква задача и е одделена во посебна целина
- Зошто функции?
- Основна функција во Java е main()
- Iblic static void main(String[] args)

System.out.println("Dobredojdovte na FEIT!");

- Дефинирање на фукција:
- ip\_rezultat> <ime\_funkcija> (<argumenti>)
- telo na funkcija
- Повик на функција:
- me\_funkcija>(<argumenti>)

- Функции за печатење на екран (  ${\sf print}()$  ,  ${\sf print}({\sf n}))$  :
- ring ime = "Petko ", prezime = "Petkov";
	- stem.out.print( ime ); //курсорот останува на истата линија
	- stem.out.println( prezime ); //курсорот се поместува во нова линија

```
blic class Funkcii {
  public static void novRed()
                 novRed() //дефинирање на функција 
novRed(){System.out.println("");
  }public static void triNoviRedovi()
                 triNoviRedovi() //дефинирање на функција 
triNoviRedovi() {novRed();    noyRed();    novRed(); //три пати се повикува функцијата <code>novRed()</code>
  }public static void/main(String[] args) {
    System.out.print("Zbor 1");
    triNoviRed6vi();            //повик на функцијата triNoviRedovi()
    System.out.println("Zbor 2"); 
  }
```
#### ПАРАМЕТРИ НА ФУНКЦИЈА

- Дефинирање:
- iblic static tip\_funkcija ime\_funkcija(tip\_param1 ime\_param1, tip\_param2 **ie\_param2)** 
	- //наредби
	- Повикување:
	- e\_funkcija(ime\_param1, ime\_param2)

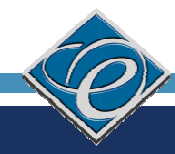

## ЗАДАЧА 7: ПРЕСМЕТУВАЊЕ НА КВАДРАТ НА ВРЕДНОСТ

```
\bm{b}lic static void pechatiKvadrat(int x) \quad //дефинирање на функција со еден аргумент
  {System.out.println(x*x);
```

```
}
```
}

#### ublic static void main(String[] args) {

```
int vrednost=3;
```

```
pechatiKvadrat(vrednost); //повик на функција со еден аргумент
```

```
pechatiKvadrat(5);
```

```
pechatiKvadrat(2*vrednost);
```

```
pechatiKvadrat("tri");           //која е грешката во оваа наредба?
```
### ЗАДАЧА 8: ПРЕСМЕТУВАЊЕ НА ПРОИЗВОД

iblic static void pechatiProizvod(int x, int y) //дефиниција на функција со две //променливи

```
\{
```

```
System.out.println(x*y);
```
}

}

public static void main(String[] args) {

```
int vred1=3, vred2=5;
```
pechatiProizvod(vred1,vred2); //повик на функција со две променливиpechatiProizvod(5,10);